# CINAHL with Full Text

*CINAHL® with Full Text*, an essential tool for nursing research, provides full text for top nursing and allied health literature and covers a wide range of topics including nursing, biomedicine, alternative/ complementary medicine, consumer health and 17 allied health disciplines.

This full-text resource also includes the *CINAHL*<sup>\*</sup> index of thousands of nursing and allied health journals including publications from the National League for Nursing and the American Nurses Association. In addition, this database provides access to health care books, nursing dissertations, selected conference proceedings, standards of practice, audiovisuals, book chapters and more.

# Additional Features:

- Easy-to-use interface with basic and advanced search features and searchable cited references
- Subject Headings help users effectively search and retrieve information and follow the structure of the Medical Subject Headings (MeSH) used by the National Library of Medicine
- More than 230 active full-text, non-open access journals
- More than 3,800 active indexed journals
- Searchable cited references for more than 1,300 journals

# CINAHL with Full Text

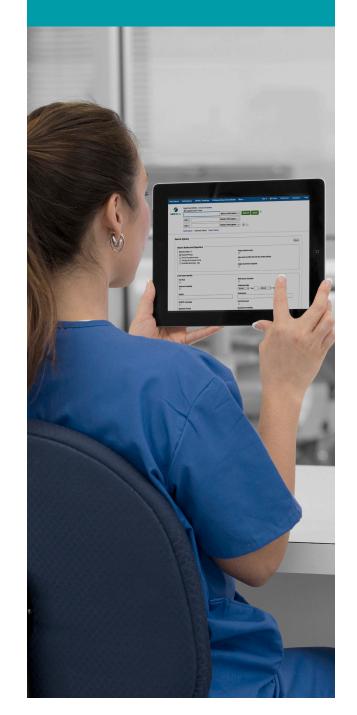

connect.ebsco.com

**EBSCO** 

| New Search Publications CINAHL Headings Cited References More - | Sign In | Polder 🔁 | Preferences | Languages • | He |
|-----------------------------------------------------------------|---------|----------|-------------|-------------|----|
| Suggest Subject Terms                                           |         |          |             |             |    |
| EBS digbet foot Select a Field (option Search Clear ?           |         |          |             |             |    |
| 1 P · Select a Field (option *                                  |         |          |             |             |    |
| AND - Select a Field (option )                                  |         |          |             |             |    |
| Basic Search Advanced Search History                            |         |          |             |             |    |
| Courte Colliner                                                 |         |          |             |             |    |
| Search Options                                                  |         |          |             | Reset       |    |
| Search Modes and Expanders                                      |         |          |             |             |    |
| 4 Search modes T Apply related words                            |         |          |             |             |    |
| Boolean/Phrase     Find et une sente the sentence               |         |          |             |             |    |
| Find any of my search terms                                     |         |          |             |             |    |
| SmartText Searching Hint Apply equivalent subjects              |         |          |             |             |    |
| Limit your results 5                                            |         |          |             |             |    |
| Full Text References Available                                  |         |          |             |             |    |
|                                                                 |         |          |             |             |    |
| Abstract Available Published Date                               |         |          |             |             |    |
| Month 🕆 Year – Month 🕆 Year                                     |         |          |             |             |    |
| Author Publication                                              |         |          |             |             |    |
|                                                                 |         |          |             |             |    |
| English Language Peer Reviewed                                  |         |          |             |             |    |
|                                                                 |         |          |             |             |    |
| Research Article Exclude Pre-CINAHL                             |         |          |             |             |    |

| New Search                                       | Publications       | CINAHL Headings     | Cited References                                                                                                    | More •           | s s                                                                                                    | ign In 💋      | Folder     | Preferences | Languages • |  |
|--------------------------------------------------|--------------------|---------------------|----------------------------------------------------------------------------------------------------|------------------|----------------------------------------------------------------------------------------------------|---------------|------------|-------------|-------------|--|
|                                                  | Sugges             | th Full Text Cl     |                                                                                                    |                  |                                                                                                    | 66            |            |             |             |  |
| <b>EBSCO</b> hosi                                | diabetic foo       | ot                  | Select a F                                                                                                    | ield (option     | Search Clear ?                                                                                                    |               |            |             |             |  |
|                                                  | AND -              |                     | Select a F                                                                                                    | ield (option 🔻   |                                                                                                    |               |            |             |             |  |
|                                                  | AND +              |                     | Select a F                                                                                                    | ield (option 👻   |                                                                                                    |               |            |             |             |  |
|                                                  | Basic Search       | Advanced Search Se  | arch History >                                                                                                    |                  |                                                                                                    |               |            |             |             |  |
| < Refine R                                       | 1                  | 2 Search            | <b>3</b> : 1 - 50 o                                                                                                    | of 5,474         | Date Newest - Page Option                                                                                                    | s.            | Share 🗸    |             |             |  |
| Current Se                                       | earch              | 1. Raised           | d serum 25-hydro                                                                                                    | xyvitamin E      | D levels in patients with active <b>diabetic foot</b> ulcers.                                                                                                    |               | •          |             |             |  |
| Boolean/P<br>diabetic foo                        |                    | Academic<br>Journal |                                                                                                    | hanbari, Parvane | h; Noshad, Sina; Ghajar, Alireza; Nakhjavani, Manouchehr; Esteghamati, Alireza; British Journal of Nutrition, 6/14/2016; 115(1)                                                                                                    | ): 1938-194   | 6. 9p.     |             |             |  |
| Limit To<br>Full Text<br>Reference<br>Abstract / |                    | cell-labe           | lled single photor                                                                                                    | n emission o     | abetic foot: a pilot study to examine the sensitivity and specificity of To <sup>sem</sup> white blood<br>computed tomography/computed tomography.<br>antha; Vyce, Steven D; Obando, Antonio; International Wound Journal, Jun2016; 13(3): 382-389. 8p. (Article) ISSN: 1742-4801 |               |            |             |             |  |
| Show More                                        |                    |                     | 3. Unexpected complication of intralesional injection of recombinant human epidermal growth factor: diabetic foot osteomyelitis. |                  |                                                                                                    |               |            |             |             |  |
| Source Typ                                       | Ua                 |                     | Ersen, Omer; Kara, F                                                                                                    | Kemal; Memis, Al | l; Mutluoglu, Mesut; Ay, Hakan; International Wound Journal, Jun2016; 13(3): 421-422. 2p. (Article) ISSN: 1742-4801                                                                                                    |               |            |             |             |  |
| Academic                                         | c Journals (4,404) | Academic            |                                                                                                    |                  |                                                                                                    |               |            |             |             |  |
| 🔲 Magazine                                       | es (867)           | Journal             |                                                                                                    |                  |                                                                                                    |               |            |             |             |  |
| CEUs (32)                                        |                    | 4. Diabe            | tic foot risk asse                                                                                                    | ssment.          | 6                                                                                                    | d 🖁           | •          |             |             |  |
| Dissertati                                       | ions (21)          |                     |                                                                                                    |                  | ; Diabetes/Metabolism Research & Reviews, May2016; 32(4): 376-378. 3p. (journal article) ISSN: 1520-7552 PMID: 2682545<br>that recults in <b>feet</b> complications for many speels world wide. In 2014, the World Health Organization estimated the clobal are                   | ralence of di | iabatae in |             |             |  |

## connect.ebsco.com

**EBSCO** 

## Searching CINAHL with Full Text

1 Keyword Search Enter a keyword or phrase to search

#### 2 Suggest Subject Terms Search CINAHL Headings

## 3 Select a Field to Locate:

- Author or enter AU author's last name, first name
- Title or enter TI and words in the title
- Other fields such as Abstract, Author Affiliation, etc.

4 Apply Search Modes and Expanders

## 5 Select a Limiter

This can restrict results to Research Articles, Evidence-Based Practice, Age Groups, etc.

## Navigating the Results Page

Basic Search Change from the Advanced Search Screen to Basic

- 2 Advanced Search Change from the Basic Search Screen to Advanced
- 3 Search History Display or hide Search History or Create Alerts
- 4 Choose Databases

Change the database you are searching or apply additional databases to your searches

#### 5 Help

Access the online User Guide featuring step-bystep instructions

### 6 Other Result List Functions

- a. Limit your results by Source Type
- b. Refine your results with Search Options or CINAHL Headings
- c. Click on available Full Text
- d. Mouse over the magnifying glass icon to preview an abstract
- e. Use the EBSCO*host* folder to print, email or save multiple results at once